**Algorytm: która z dwóch**  liczb jest **większa/mniejsza lub są sobie równe.**

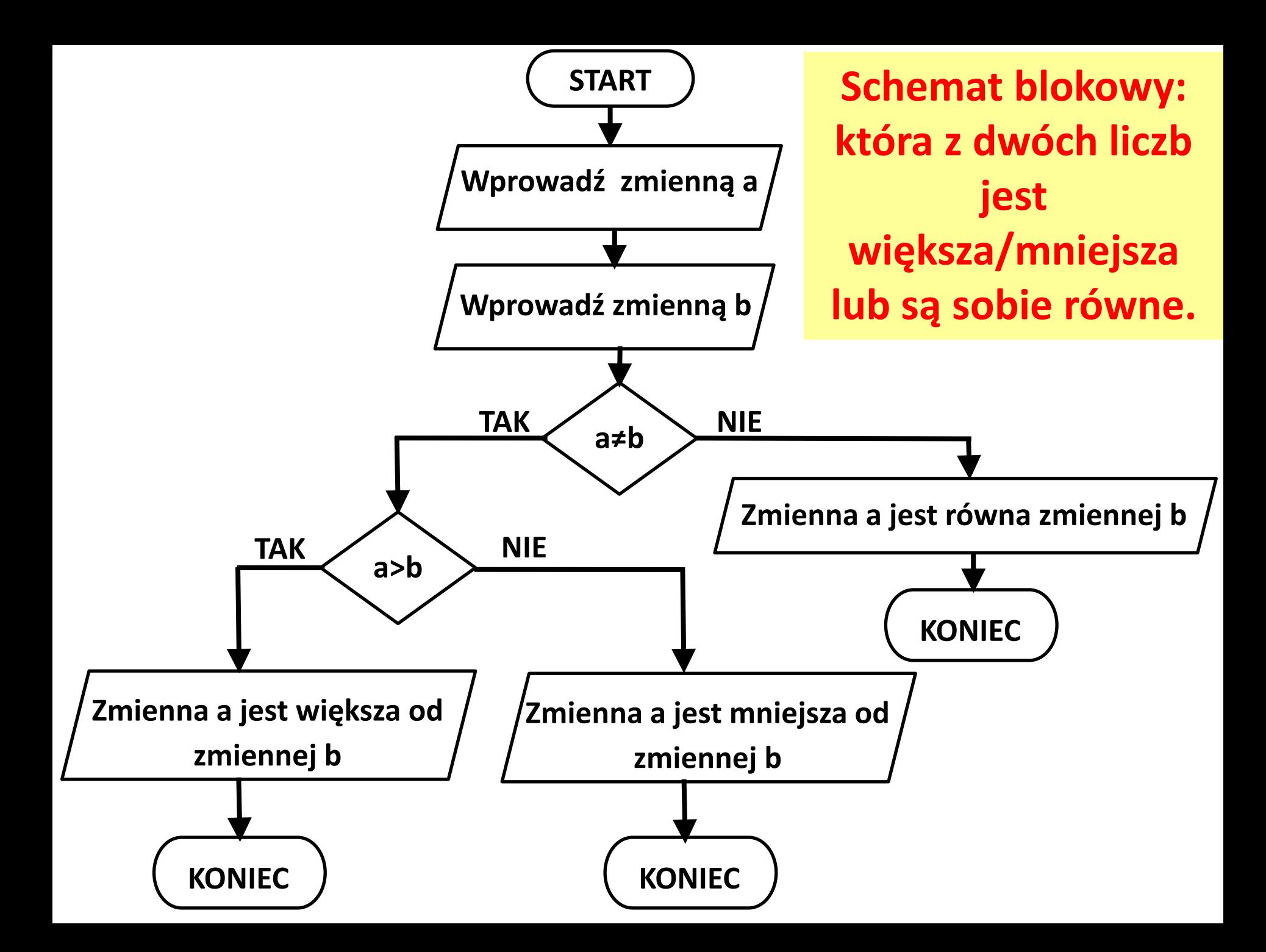

## **Blok wejścia, wprowadzanie danych przez użytkownika.**

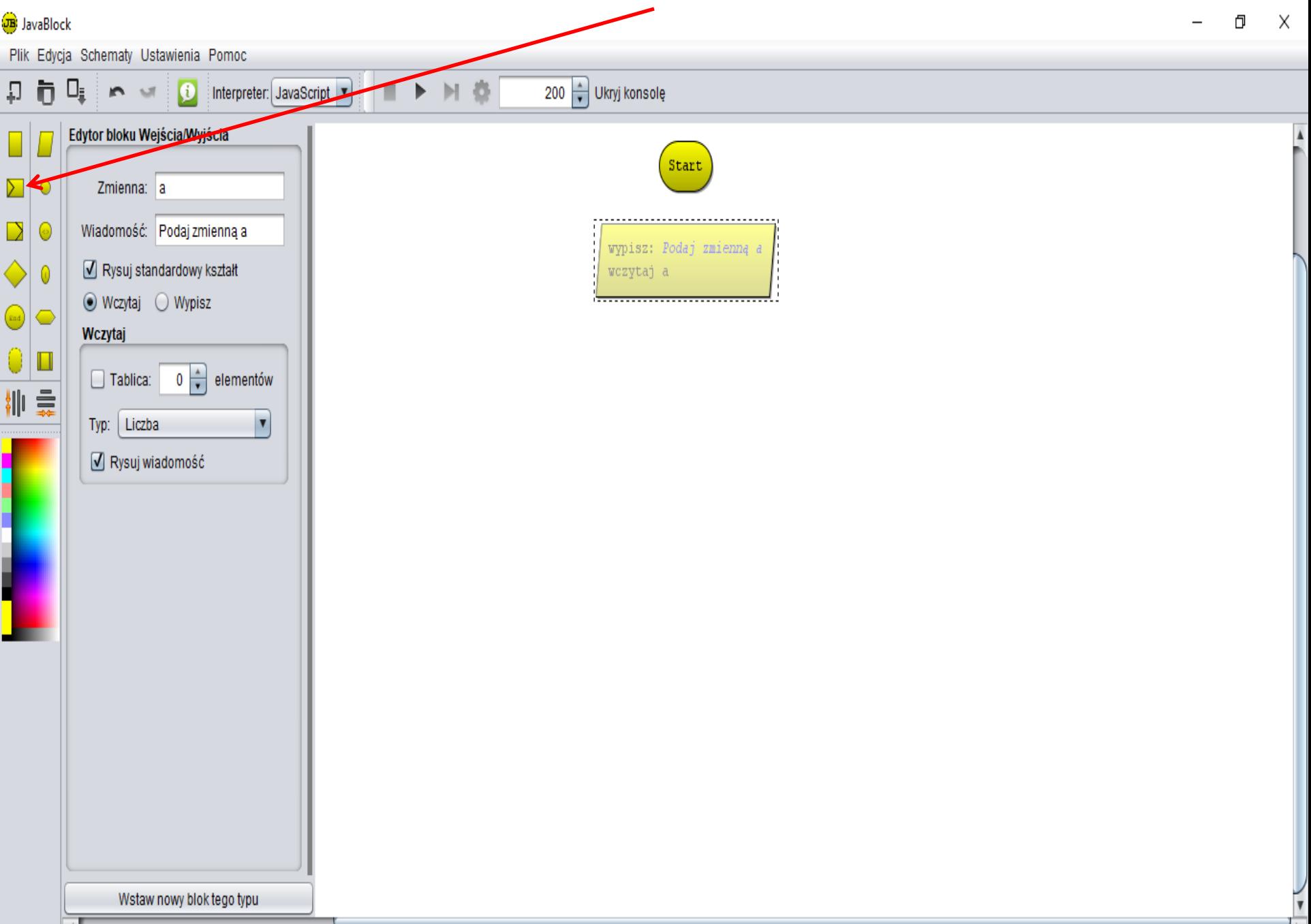

#### **Blok wejścia, wprowadzanie danych przez użytkownika.** $\times$ f1

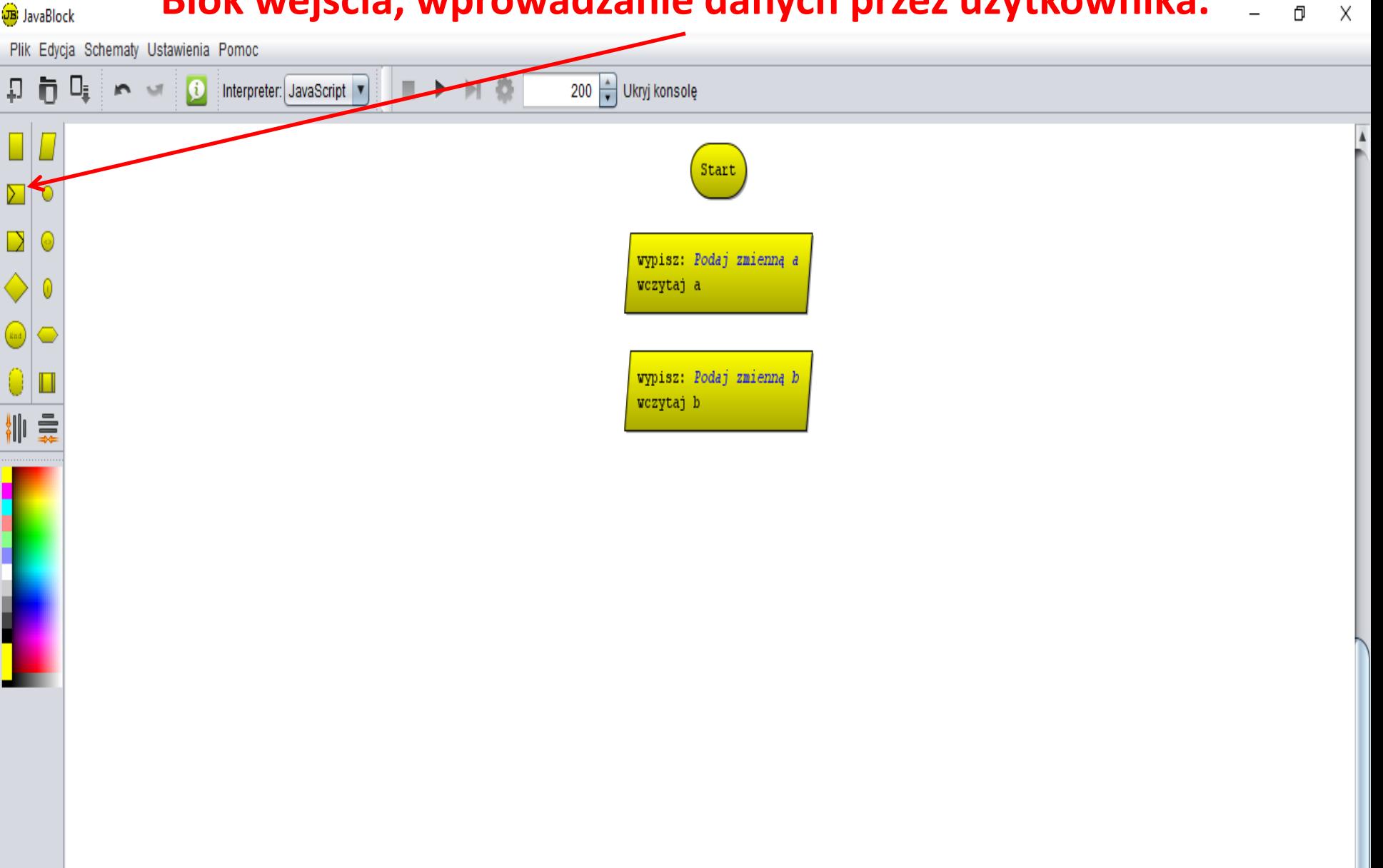

#### **Blok decyzyjny (warunkowy). Wpisz kod: a!=b (tzn. a≠b).** $\Box$ JavaBlock  $\times$

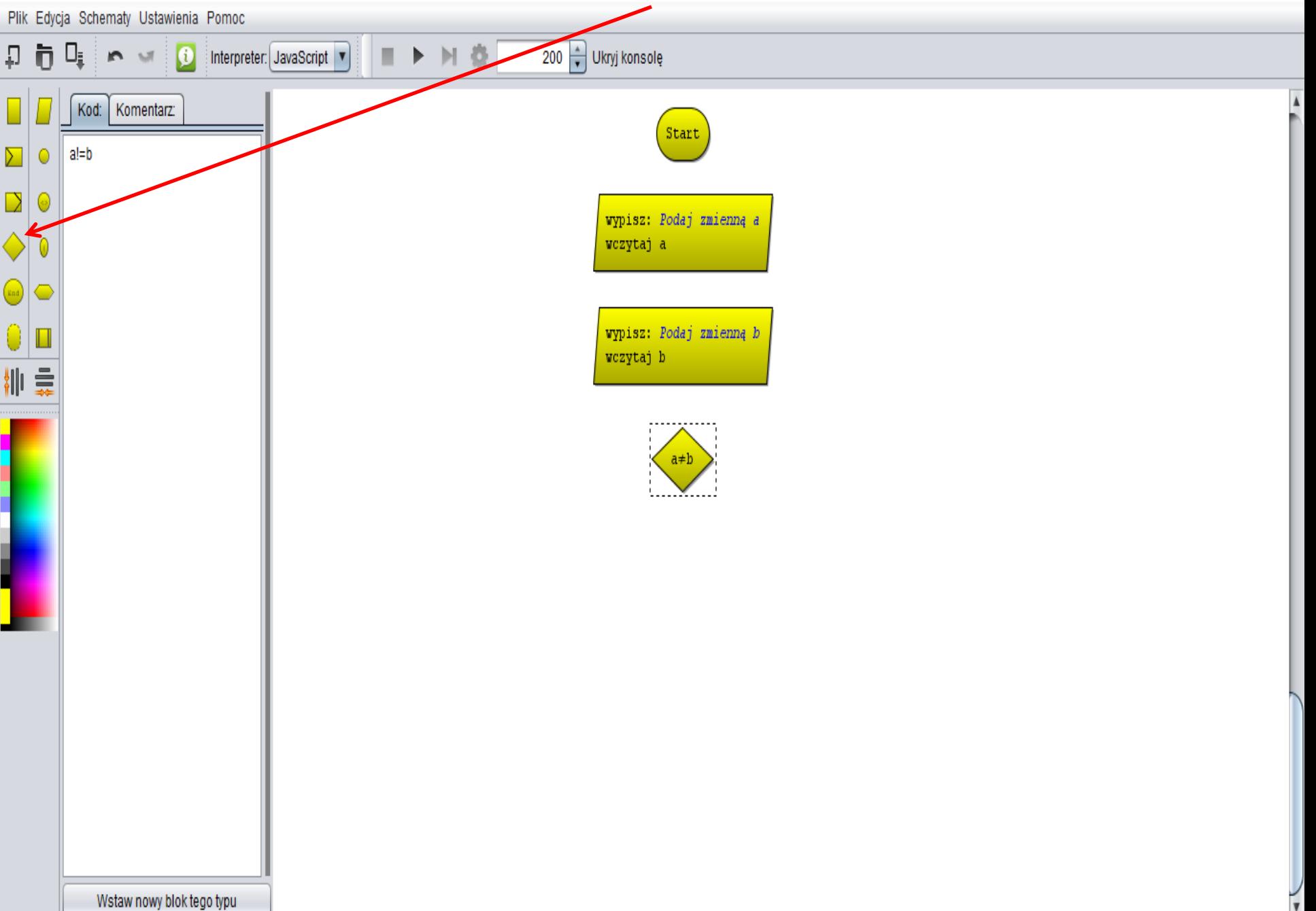

## **Blok wyjścia, wyprowadzenie wyników.**

JavaBlock

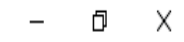

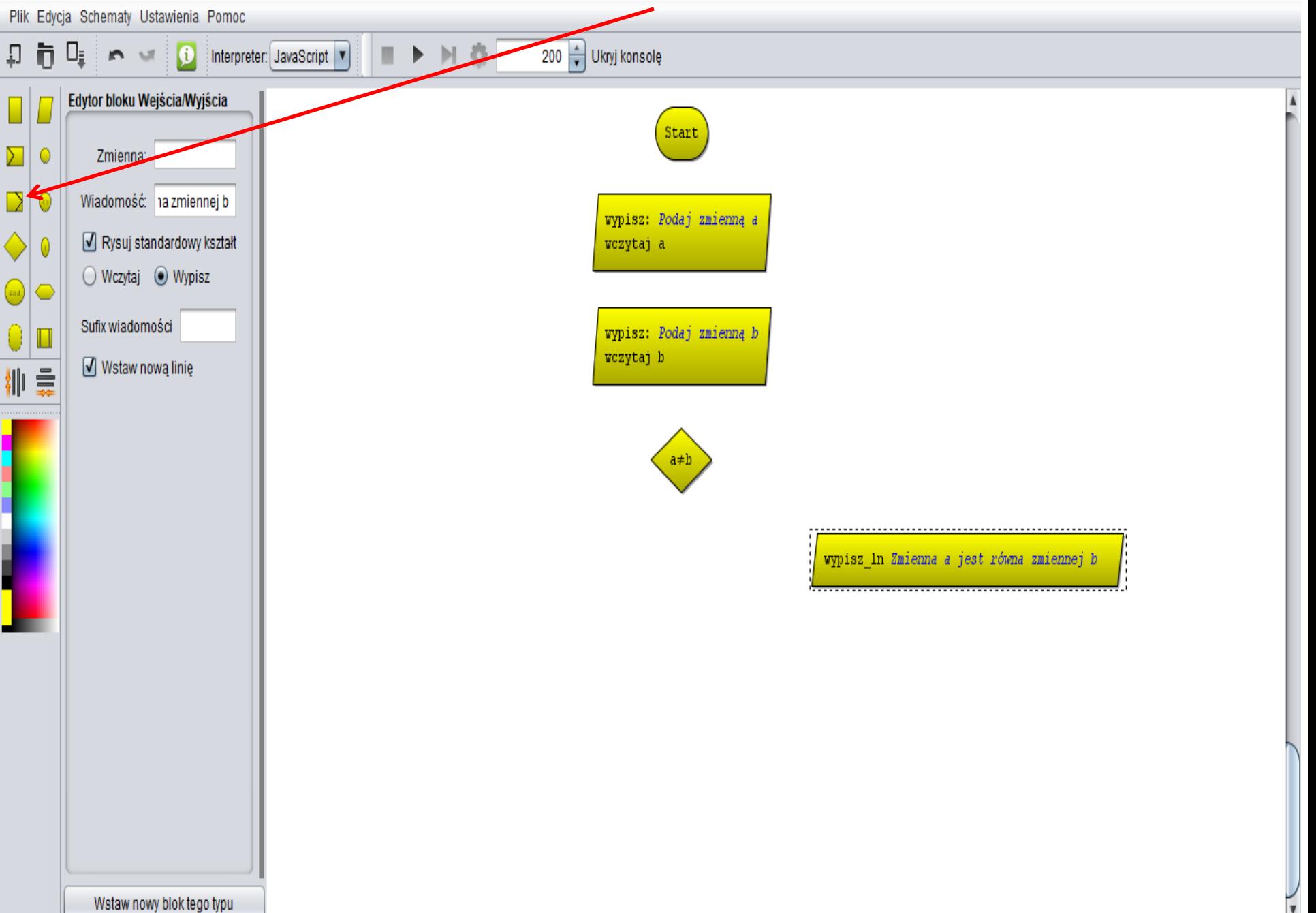

# **Blok kończący algorytm.**

JavaBlock ð Χ Plik Edycja Schematy Ustawienia Pomoc 200 v Ukryj konsolę 回卷 ព្រ  $\bullet$ Ūį. Interpreter: JavaScript  $\sqrt{2}$ п ▶ **S** Kod: | Komentarz: Start  $\sum |$  O  $\mathbf{D}|\mathbf{0}$ wypisz: Podaj zmienną a  $\Diamond$ wczytaj a  $\theta$ wypisz: Podaj zmienną b 0 Г wczytaj b 训章  $a \neq b$ wypisz\_ln Zmienna a jest równa zmiennej b End Wstaw nowy blok tego typu

## **Blok decyzyjny (warunkowy). Wpisz kod: a>b.**

 $\mathsf{X}$ 

币

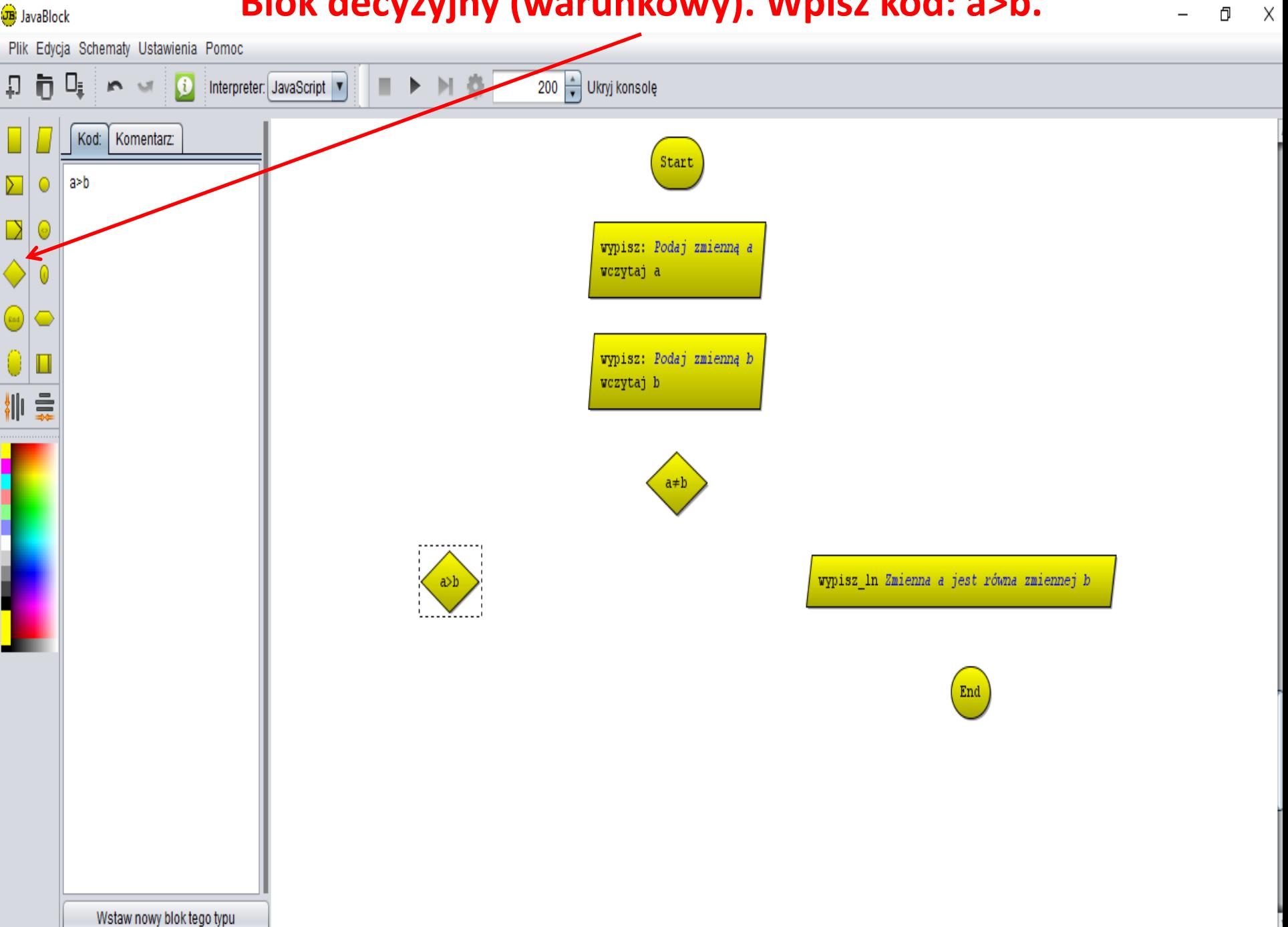

## **Blok wyjścia, wyprowadzenie wyników.**

JavaBlock 币 Χ Plik Edycja Schematy Ustawienia Pomoc  $\bullet$ 200 Ukryj konsolę | Interpreter: JavaScript ▼ រត U,  $\sqrt{2}$ н ▶ Edytor bloku Wejścia/Wyjścia Start  $\sum$  0 Zmienna. Wiadomość: Zmienna a jes DĪ. wypisz: Podaj zmienną a Rysuj standardowy kształt wczytaj a ◆ ◯ Wczytaj ( Wypisz  $\boxed{\Box}$ Sufix wiadomości  $\bigcirc$   $\Box$ wypisz: Podaj zmienną b wczytaj b Wstaw nową linię 训章 wypisz ln Zmienna a jest równa zmiennej b a>b .................. a jest większa od zmiennej b  $\operatorname{End}$ ----------------------Wstaw nowy blok tego typu

#### **Blok wyjścia, wyprowadzenie wyników.**

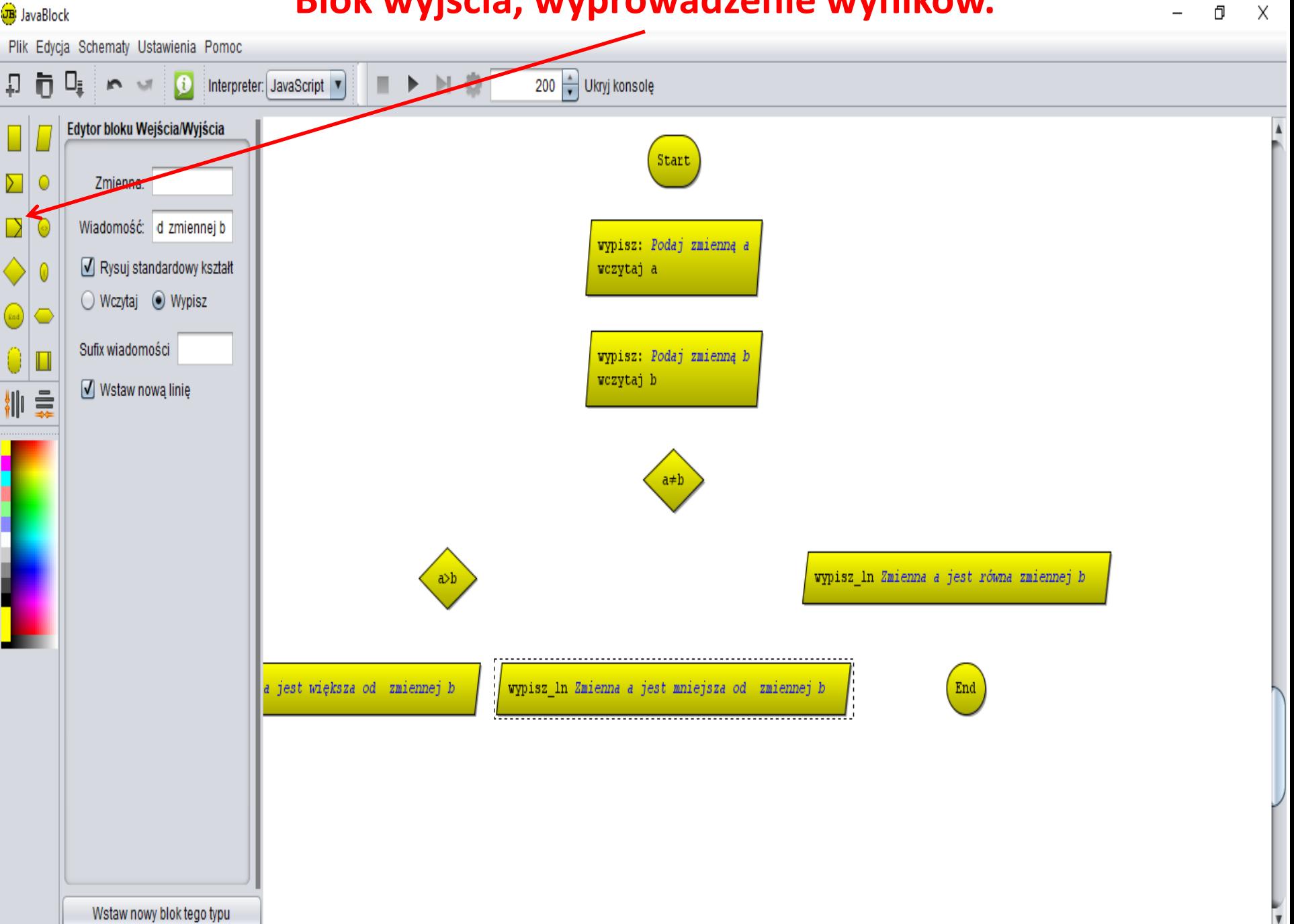

## **Blok kończący algorytm.**

**B**) JavaBlock

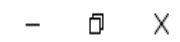

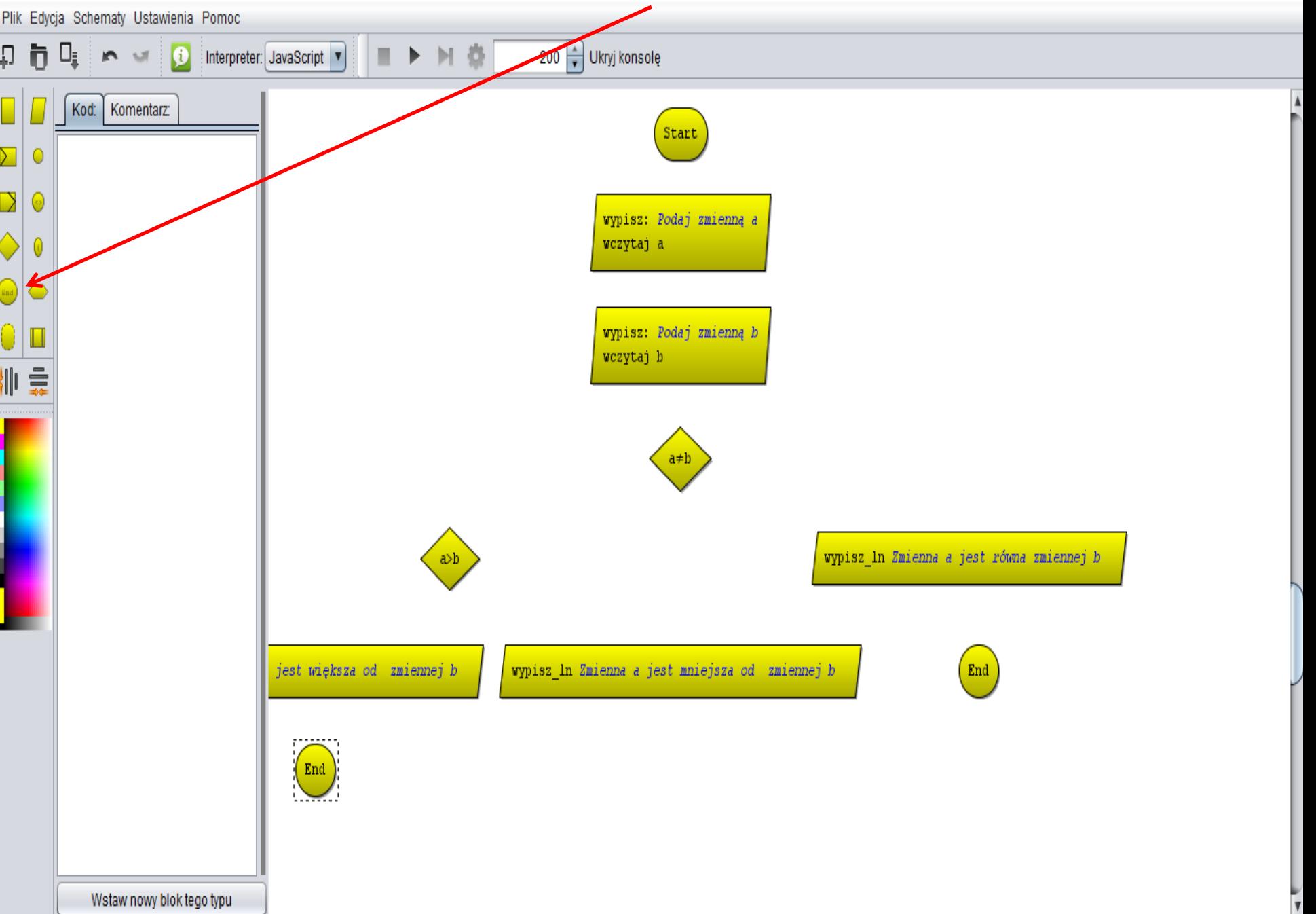

#### **Blok kończący algorytm.**

JavaBlock Χ ð Plik Edycja Schematy Ustawienia Pomoc 200 – Ukryj konsolę 回卷  $\bullet$ Interpreter: JavaScript v ព្រ Ū, ш  $\sqrt{2}$ ▶ in. Kod: | Komentarz: Start  $\sum | 0$  $\mathbf{D}|\mathbf{0}$ wypisz: Podaj zmienną a  $\left\| \cdot \right\|$  0 wczytaj a wypisz: Podaj zmienną b 0. Г wczytaj b 10章 a≠b wypisz ln Zmienna a jest równa zmiennej b  $a>b$  $\operatorname{End}$ jest większa od zmiennej b wypisz\_ln Zmienna a jest mniejsza od zmiennej b  $\left(\text{End}\right)$ Wstaw nowy blok tego typu

#### **Wstawianie połączeń: kliknij na bloku gdzie ma być początek połączenia, przyciśnij lewy przycisk "ctrl" i kliknij na bloku gdzie ma być koniec połączenia.**JavaBlock O

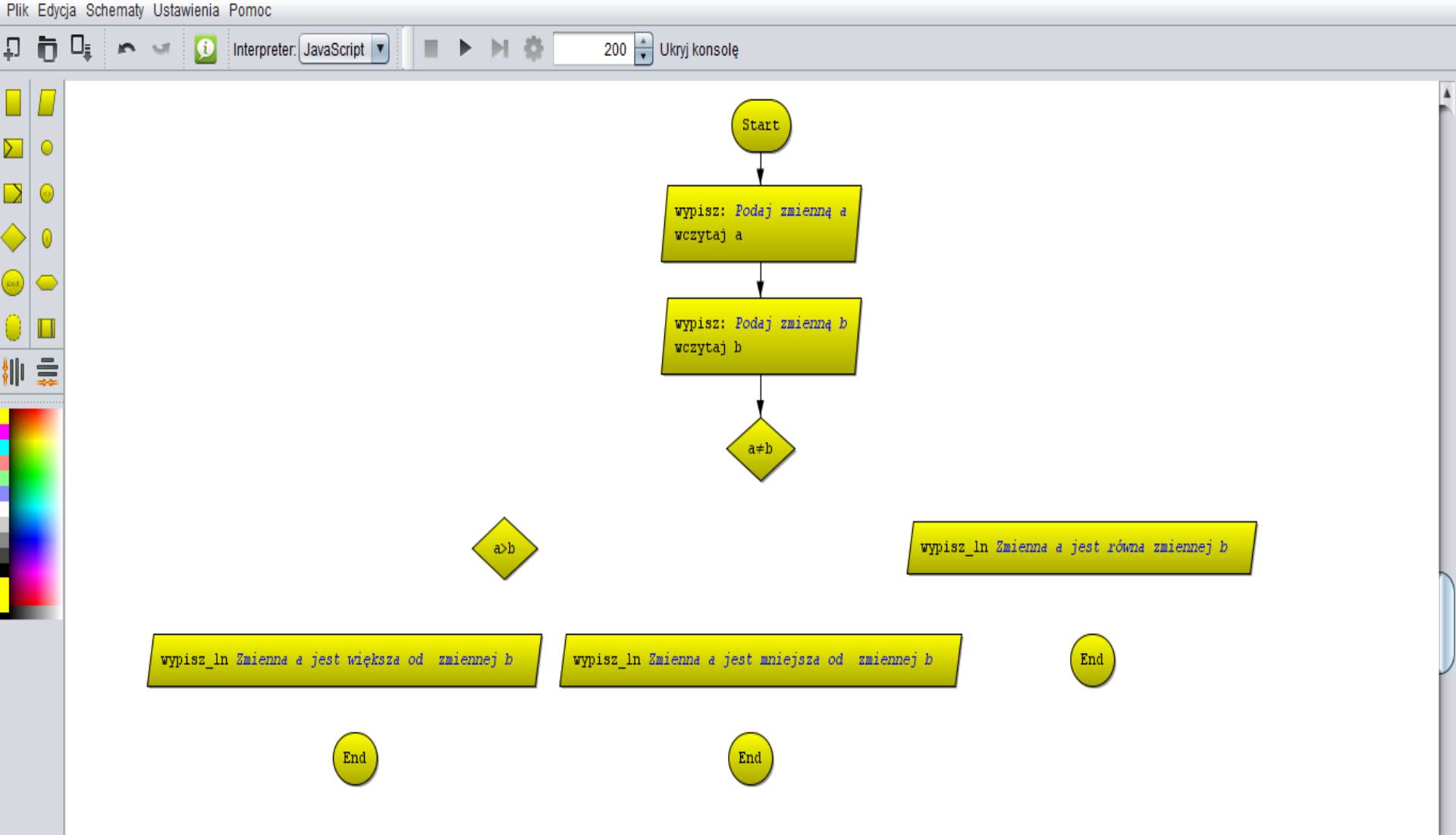

X

Wstawianie połączeń, linii łamanych ("przeskok"): kliknij na bloku **decyzyjnym (będzie to początek połączenia), przyciśnij lewy przycisk "ctrl" i kliknij na "przeskoku 1", trzymając "ctrl" kliknij** 

**w miejscu gdzie ma być zakończenie linii – pojawi się połączenie.**  $\overline{\phantom{a}}$  x

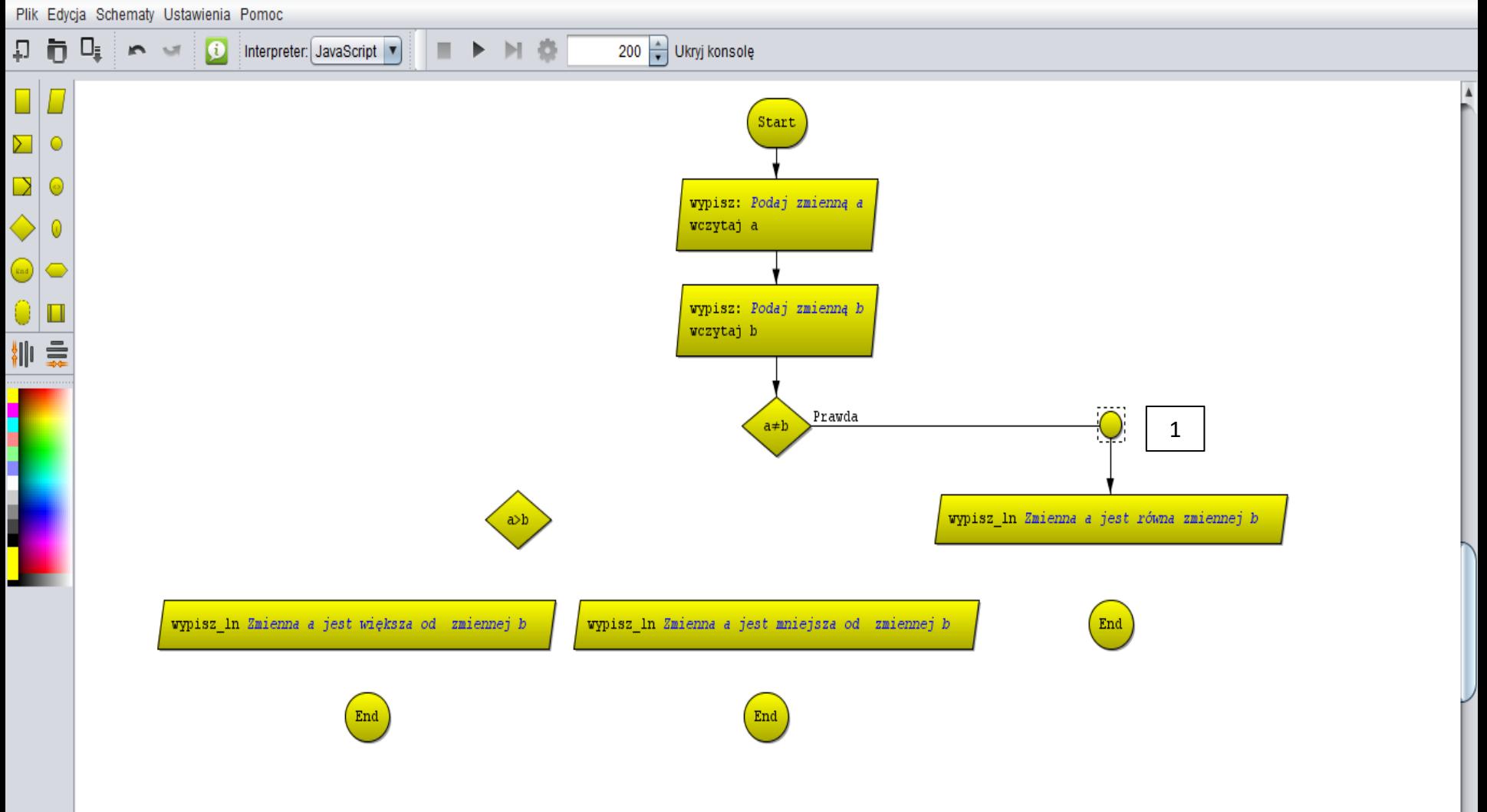

#### **Gotowy algorytm.**

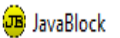

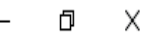

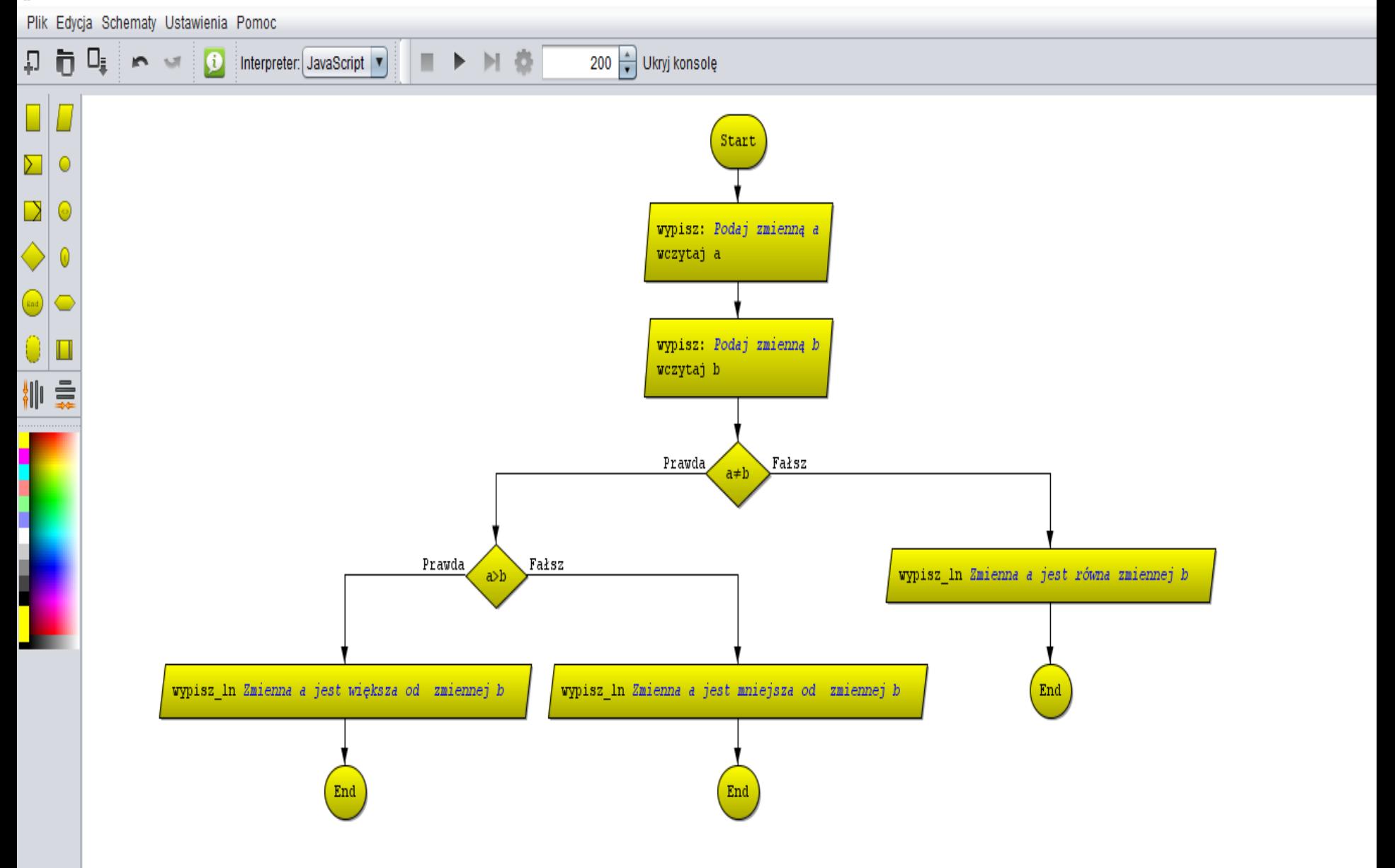

#### **Aby zobaczyć czy algorytm jest poprawnie zrobiony lub jaki jest wynik**  działania matematycznego kliknij w polecenie "Ukryj konsolę". JavaBlock

Plik Edycja Schematy Ustawienia Pomoc

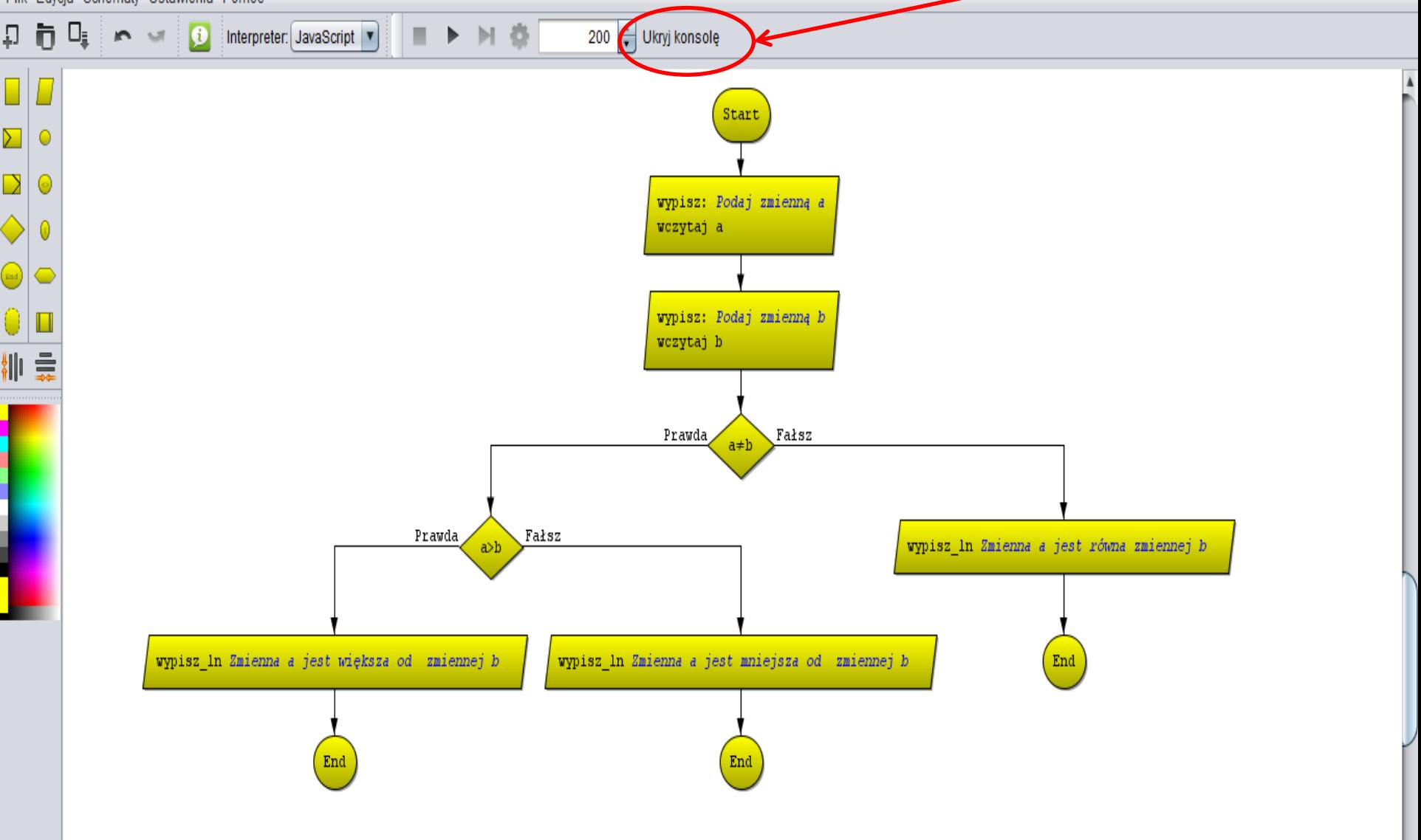

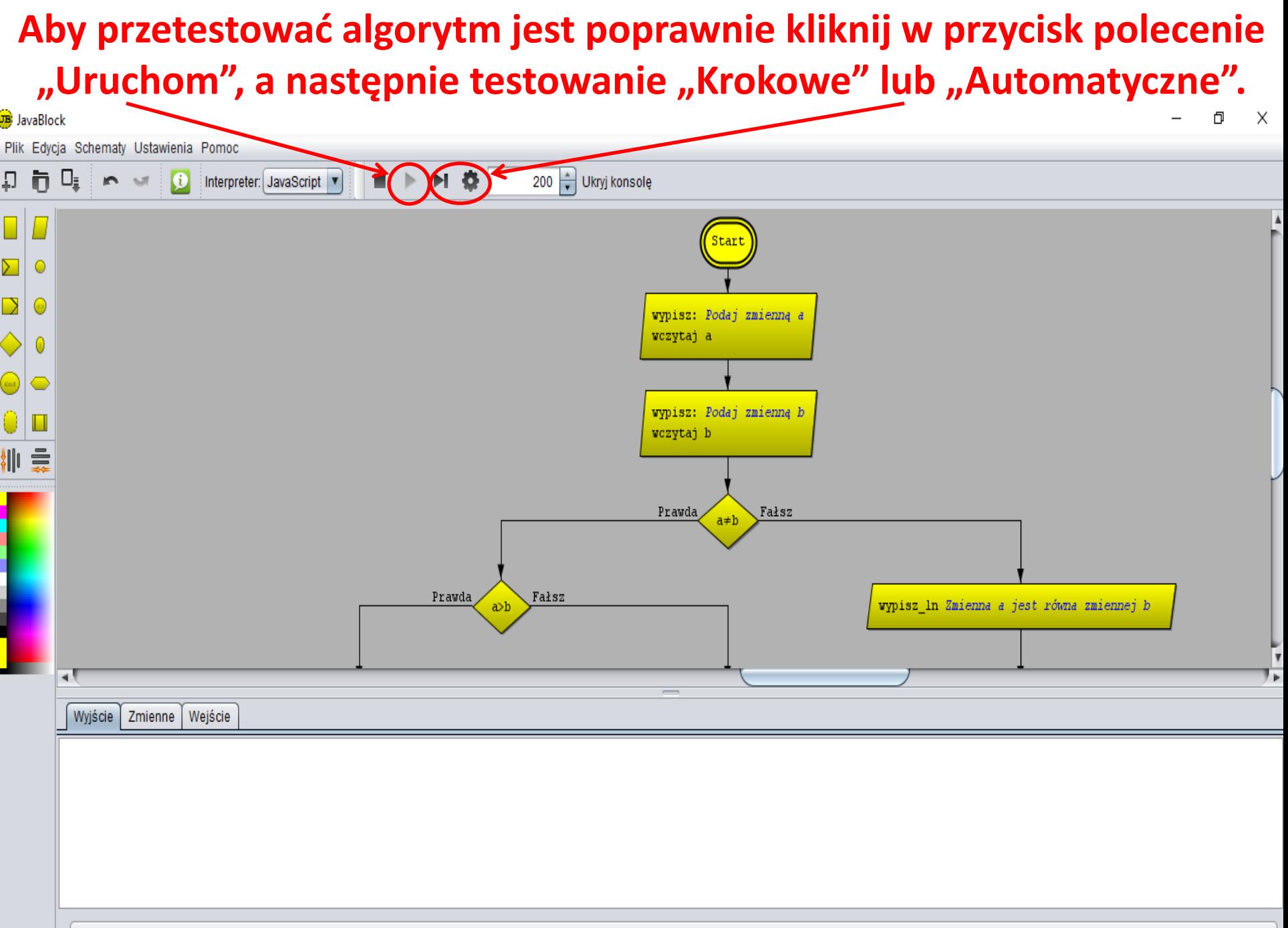